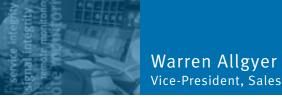

A growing trend in the modern House of Worship is the shared worship experience among geographically separated congregations. Extremely high production values, multi-camera high-definition programs and multi-channel audio are all needed on a near real-time basis by the remote campuses.

The DVStor<sup>2</sup> Transport Stream Recorder provides delayed playback of a multiplexed program to multiple sites independently, and with an easy to use interface.

### Background

Audio and video production techniques for House of Worship (HoW) applications now rival the capabilities of high-end television production studios. Even the modest modern church often provides image magnification of the worship leader and graphics hymnal and scripture support for the convenience of the congregation. The use of high-definition cameras and multiple synchronized displays is the norm in such churches.

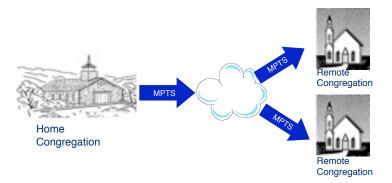

More and more churches are expanding to multiple church campuses. These churches use video to distribute the message to each remote site. Some churches have implemented this by prerecording the main service several days in advance, and physically distributing content via hard drive, DVD, and so on, to each remote site. On the day, the pre-recorded content is then played at the appropriate point in the local service.

Others have established live digital links between the sites and carefully managed each local production to attempt a seamless "join" with the main service. This approach, of course, requires careful coordination and timing – anything "off schedule" at the main site can cause numerous schedule problems at the remote sites.

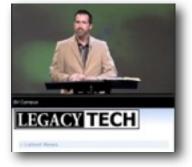

# DVStor<sup>2</sup> Multi-site Campus Delay System

A variable delay of the integrated program from the main campus that is controlled by the remote campus is a better solution. This lets remote operators present the main message easily and naturally with the flow of the local service.

The Pixelmetrix DVStor<sup>2</sup> has been enhanced with new functionality to provide this capability for such House of Worship applications.

In this solution, multiple video feeds and multiple channels of audio are multiplexed to form a single transport stream which is recorded on the DVStor<sup>2</sup>. Each remote campus can log in to the DVStor<sup>2</sup> and establish a separate delayed playback session. Program delays as short as ten seconds or as long as several hours can easily be established, and each playback session is independent from the others and from the recording itself.

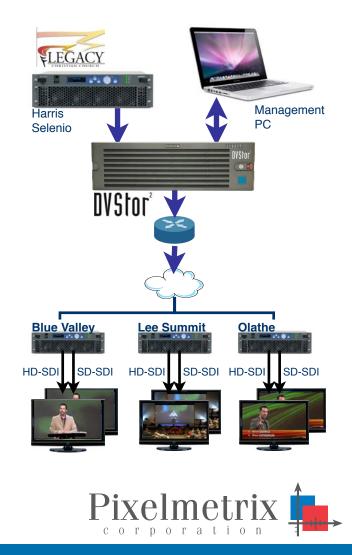

**REMOTE MONITORING** 

### SIMPLIFIED USER INTERFACE

Each DVStor<sup>2</sup> remote client is provided with a special URL dedicated to each remote church. The HTML user interface is accessed via a standard web browser, and is intuitive and easily managed by a volunteer or staff operator.

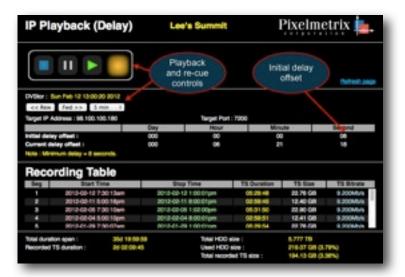

#### Simultaneous Multi-Client Playback

Each playback instance may be accessed and cued independently by the remote operator. This frees the local congregation from any constraint in scheduling or trying to "fit" the message from the home church.

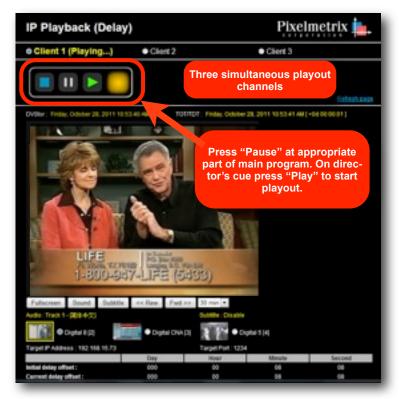

### **RECORD SCHEDULING**

DVStor<sup>2</sup> allows setting of a multiple event recurring record schedule. In the delay mode, operators typically schedule DVStor<sup>2</sup> to begin recording an hour before a scheduled service, and 1 to 2 hours after the service is finished. This provides playback operators with plenty of time to cue their delay playback.

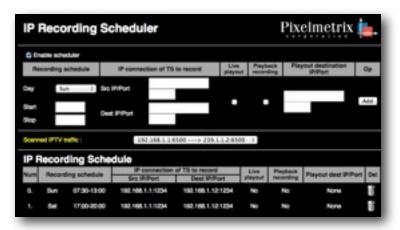

Supplied with a standard 8 TB of Raid-5 disk storage, DVStor<sup>2</sup> retains the most recent 32 days of recorded material, allowing more than 700 hours of recordings at 20 Mbps. In a typical HoW application, this means the most recent year of recorded services are online at all times and can be accessed for post-production purposes.

# **DVSTOR<sup>2</sup> VIDEO WALL**

Its unique Video Wall display allows local and remote operators to view and listen to all video streams simultaneously.

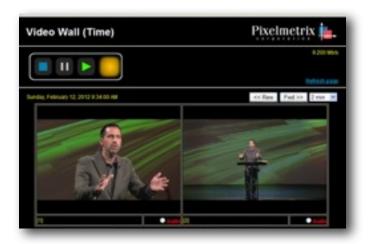

# For More Information

To learn more about our innovative video solutions or request a demo, contact us today!

Email: sales@pixelmetrix.com Web: http://www.pixelmetrix.com

Copyright  $^{\odot}$  2012 Pixelmetrix Corporation

All other product or service marks are the property of their respective owners.